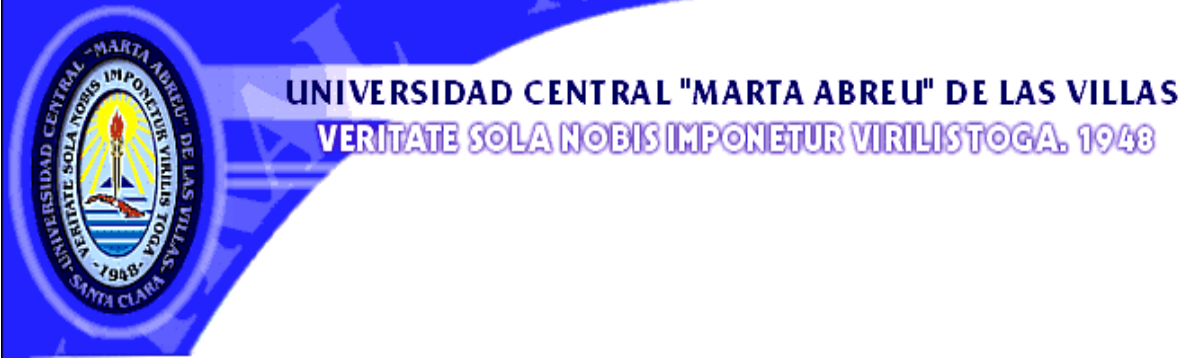

 **Facultad de Ingeniería Eléctrica** 

**Departamento de Electroenergética** 

# **TRABAJO DE DIPLOMA**

**Programa para la estimación de parámetros energéticos de motores en funcionamiento.** 

> **Autor: Senly Martín Gerónimo Tutor: Dr. Ignacio Pérez Abril**

> > **Santa Clara 2005**

**"Año de la Alternativa Bolivariana para Las Américas"** 

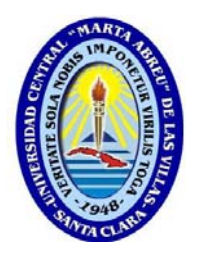

Hago constar que el presente trabajo de diploma fue realizado en la Universidad Central "Marta Abreu" de Las Villas como parte de la culminación de estudios de la especialidad de Eléctrica autorizando a que el mismo sea utilizado por la Institución, para los fines que estime conveniente, tanto de forma parcial como total y que además no podrá ser presentado en eventos, ni publicados sin autorización de la Universidad.

Firma del Autor

\_\_\_\_\_\_\_\_\_\_\_\_\_\_\_\_\_\_\_\_\_ \_\_\_\_\_\_\_\_\_\_\_\_\_\_\_\_\_\_\_\_\_

Los abajo firmantes certificamos que el presente trabajo ha sido realizado según acuerdo de la dirección de nuestro centro y el mismo cumple con los requisitos que debe tener un trabajo de esta envergadura referido a la temática señalada.

\_\_\_\_\_\_\_\_\_\_\_\_\_\_\_\_\_\_\_\_\_

 Firma del Tutor Firma del Jefe de Departamento donde se defiende el trabajo

> Firma del Responsable de Información Científico-Técnica

\_\_\_\_\_\_\_\_\_\_\_\_\_\_\_\_\_\_\_\_\_

## **PENSAMIENTO**

*Quien desee conocimiento ha de esforzarse en adquirirlo.* 

 *Ruskin*

## **AGRADECIMIENTOS**

*A mi tutor Ignacio. A mis amigos, en especial a Roberto, Arian, Dallan, a todos. Quiero agradecer a todos los que de una forma u otra han contribuido a la realización de este trabajo.* 

## **DEDICATORIA**

*Dedico este trabajo de diploma a: A mi madre, por darme aliento para seguir. A mi padre, por ser mi guía. A mi novia, por darme fuerzas y apoyarme en todo. A mi abuelo, por darme el ejemplo. A mis hermanos, por haber depositado su confianza en mí.* 

## **TAREA TÉCNICA**

Realizar un software para la determinación de variables de comportamiento de motores de inducción en funcionamiento. El mismo constará con una base de datos extraída del programa Motor-Master la cual consta con una información muy completa sobre los motores que se fabrican hoy en día.

El programa constará además con otra base de datos para el uso de los futuros usuarios. Utilizará un nuevo método de determinación de parámetros que se basa en la conjugación de resultados de mediciones realizadas a motores, y los datos extraídos de la base de datos.

#### **RESUMEN**

El presente trabajo está destinado a la elaboración de un software para la determinación de parámetros energéticos en motores asincrónicos en servicio. El mismo utilizará un nuevo método de estimación de dichas variables eléctricas. Esta nueva metodología conjuga valores de mediciones con datos obtenidos de un catálogo el cual posee los valores de varios estados de carga de diferentes motores.

El programa fue elaborado con el software "Borland Delphi 7". Consta de una base de datos, de 25178 motores con todos sus datos nominales así como varios estados de carga.

Los usuarios del software podrán elaborar una base de datos de su empresa y además podrán realizar pruebas a sus motores con el solo hecho de tomarles mediciones de voltaje y potencia además de introducir la velocidad del motor.

## **INDICE**

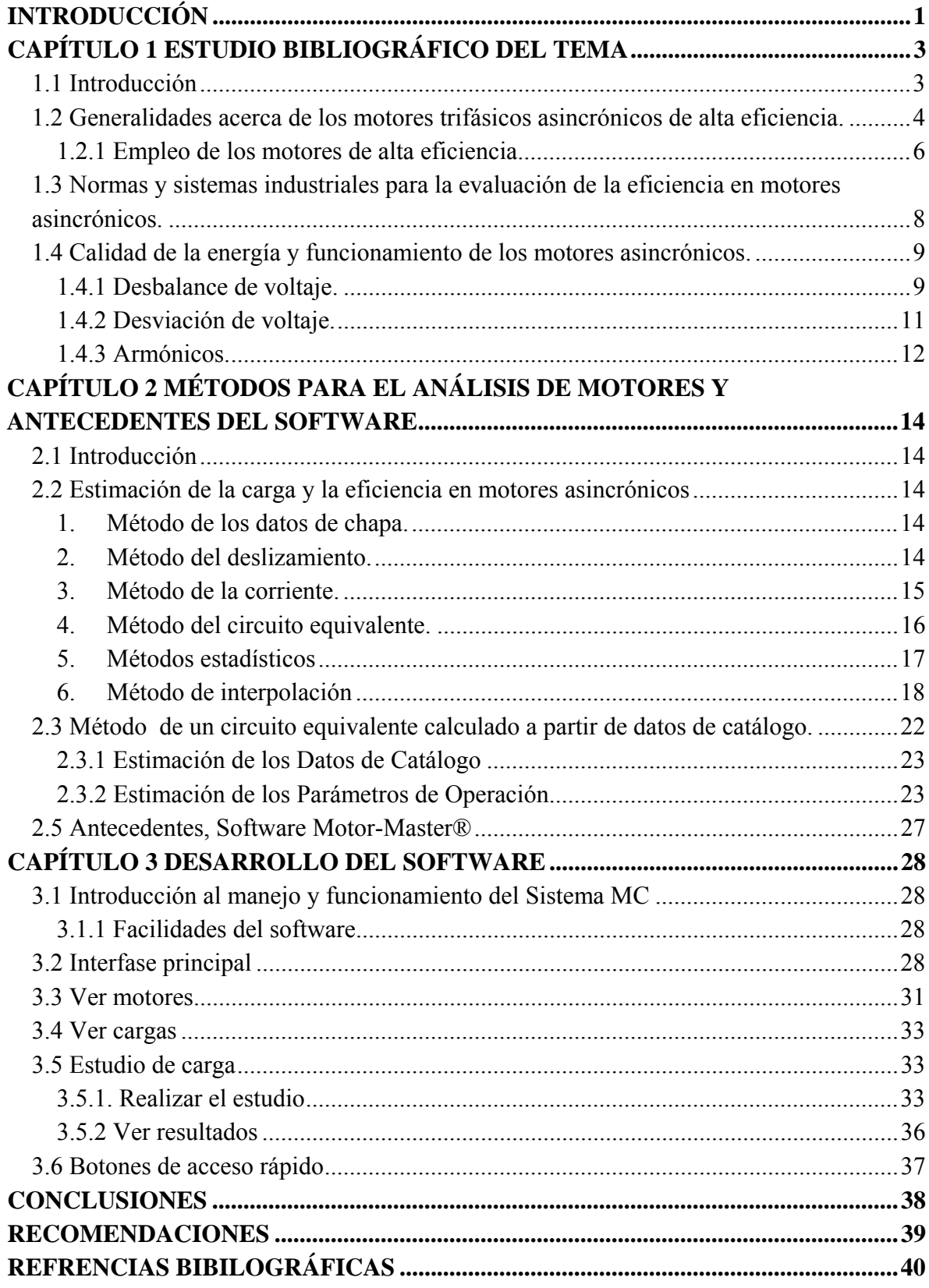

## **INTRODUCCIÓN**

 La energía eléctrica consumida por el sector industrial representa en condiciones normales de trabajo un porciento significativo de la generación del Sistema Electroenergético Nacional.

Para hacer un uso eficiente es preciso mantener un control estricto sobre datos fundamentales como son el consumo de energía de los distintos receptores eléctricos, la magnitud de las pérdidas de energía en las cargas y en los elementos componentes del sistema de suministro industrial, el factor de potencia en los puntos de interés y en general un gran cúmulo de información que conforma el cuadro electroenergético de una instalación dada y permite evaluar la eficiencia con que se utiliza la energía eléctrica en la misma.

Los motores eléctricos y en particular los de inducción, constituyen la carga industrial mas frecuentemente encontrada. Por lo tanto, la determinación de los parámetros de consumo de dichas máquinas es un objetivo primordial en cualquier estudio electroenergético.

Para determinar con exactitud el comportamiento energético de un motor (pérdidas, eficiencia, factor de potencia) es preciso contar con un conjunto de instrumentos y facilidades de medición que son difíciles de encontrar en la industria. El hecho de que estos receptores operan generalmente fuera de su estado de carga nominal e incluso con régimen de operación variable en el tiempo, complican extraordinariamente la solución de este problema.

Debido a esto, es necesario constar con una herramienta que estime con una buena exactitud dichas variables energéticas en un motor en servicio.

En este trabajo se mostrará primeramente un nuevo método para el análisis de motores asincrónicos y luego un software de mucha utilidad para el mismo fin.

El programa permitirá el conocimiento del régimen de trabajo de los motores existentes en una empresa determinada.

En la actualidad en el mundo existen otros programas destinados a la misma utilidad, pero de ellos el más comercializado es el Motor-Master ++ .

1

El Motor-Master se basa en un método de cálculo llamado interpolación lineal el cual consiste en la búsqueda de parámetros a partir de una base de datos por lo que constituye una metodología estadística.

El método del presente documento, también estadístico, elabora un circuito equivalente a partir de la combinación de datos obtenidos con las mediciones realizadas al motor y los datos de motores semejantes que se obtienen de una búsqueda en una base de datos, de ahí que esta metodología es más exacta que la utilizada por el Motor-Master.

## **CAPÍTULO 1 ESTUDIO BIBLIOGRÁFICO DEL TEMA**

#### **1.1 Introducción**

Los motores eléctricos accionan todo tipo de máquinas al estar presentes en un sin número de aplicaciones, entre las que se encuentran sistemas de bombeo, cargas de ventilación y transportadores. Se estima que más del 70% de la carga industrial está compuesta por motores eléctricos y la mitad de estos se encuentran en el rango de 1 a 125 hp, y operan con una eficiencia entre el 70 y el 94% [19] . Es por ello que resulta esencial para la industria, que estos operen de la forma más eficiente posible.

Dentro del ámbito energético de hoy, el ahorro de energía como técnica ha adquirido amplias proporciones, alcanzando con rapidez gran prioridad en la economía de todos los países, al extremo que, en la actualidad, ahorrar energía se considera como una nueva fuente de energía en el mundo.

Durante la selección de los motores eléctricos pueden ser considerados varios factores que permiten obtener su modo de operación más eficiente y confiable en condiciones reales de explotación. Por ejemplo, los motores asincrónicos subcargados, lo cual es una condición muy frecuente, tienen un factor de potencia desfavorable desde el punto de vista económico [3][4][5][12][19] . En el rango del 70 al 80% de la carga nominal lo hacen en condiciones próximas a la máxima eficiencia y por este concepto la reducción de la potencia demandada por cada punto de eficiencia mejorado puede llegar a ser representativo desde el punto de vista económico. Consecuentemente, la selección del motor para operar en estas condiciones y el empleo de motores eficientes trae consigo importantes ahorros de energía.

Debido a la elevada efectividad económica que representa el mejoramiento de la eficiencia de los motores eléctricos, es necesario que los ingenieros que desarrollan su actividad en la industria, estén relacionados con los diferentes métodos de evaluación de la eficiencia y conozcan el grado de complejidad y precisión de cada uno de ellos, y sobre todo, que puedan seleccionar o establecer un procedimiento acorde con situaciones específicas.

El objetivo de la evaluación está en determinar el estado de carga y la eficiencia del motor en servicio con vistas a identificar el potencial de ahorro y aplicar las herramientas necesarias para elevar la competitividad.

Son varios los autores [3][9][10][14][19] que han planteado las ventajas asociadas a la introducción paulatina de los motores de alta eficiencia en la industria moderna, debido a los grandes beneficios que esto reporta. La industria cubana se caracteriza por tener una amplia población de motores que no tienen estas características y por ello se impone la necesidad de establecer una estrategia que permita orientar el trabajo futuro en esa dirección.

#### **1.2 Generalidades acerca de los motores trifásicos asincrónicos de alta eficiencia.**

Según [2][3][9][14] los motores de alta eficiencia en general reducen las pérdidas entre un 20 y un 40% y su costo es alrededor de un 30 % ó más en comparación con los diseños de motores estándar. En ocasiones algunos fabricantes reducen estos precios como estímulo y este precio reducido es denominado precio de premio.

Un motor, en dependencia de su régimen de trabajo, puede llegar a consumir aproximadamente de 5 a 10 veces su precio de compra en término de gasto de energía en un año y más de 100 veces en relación con el tiempo de vida útil.

Algunas de las características generales y cómo se reducen las pérdidas de los motores eficientes se describen a continuación [3][9][14].

- El incremento de la eficiencia en los motores asincrónicos de jaula de ardilla se logra con la reducción de las pérdidas en cinco áreas: pérdidas de cobre en el estator, pérdidas de cobre en el rotor, pérdidas en el núcleo, pérdidas por fricción y ventilación y pérdidas adicionales.
- La forma en que se distribuyen relativamente estas pérdidas depende del tipo y tamaño del motor y, para tener una idea general, en la Figura 1.1 se puede observar cómo se distribuyen las pérdidas en motores de distintas capacidades construidos por un fabricante europeo [1].

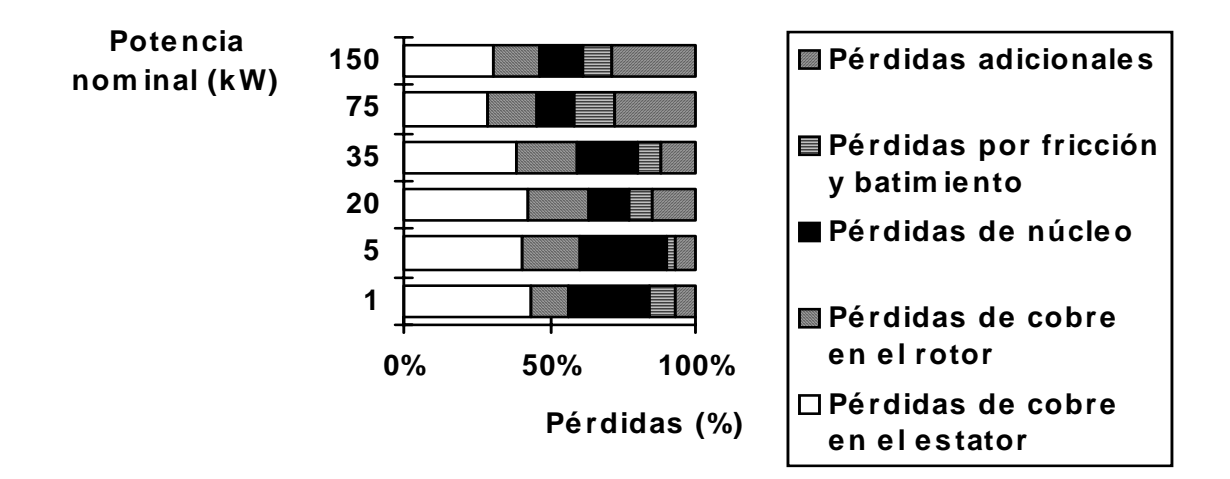

**Figura 1.1** Distribución de las pérdidas en motores de distinta capacidad.

- Las pérdidas pueden reducirse hasta alrededor de un 50% a través del uso de mejores materiales, optimizando la geometría, ajustando mejor el motor con la carga y mejorando el proceso de fabricación.
- Se logran reducir las pérdidas de núcleo por medio de la utilización de laminaciones más finas.
- Con el uso de aceros con alto contenido de silicio y láminas más finas, se puede llegar a reducciones de un 10 a un 40 % en las pérdidas de núcleo. Una desventaja del acero con alto contenido de silicio es que, con altas inducciones, la permeabilidad puede ser más baja, con el correspondiente incremento de la corriente de magnetización requerida. Esto tiende a reducir el factor de potencia del motor.
- Para la construcción del ventilador se realiza un diseño aerodinámico muy eficiente.
- Se utiliza embobinado de cobre de alta eficiencia, y de mejor conformación y calidad, para buscar una resistencia a la humedad elevada, un aislamiento adecuado entre fases y un correcto atado de cabezas con el objetivo de eliminar cualquier tipo de vibración.
- Se selecciona más cantidad de cobre y de mejor calidad con el objetivo de reducir el valor de la resistencia a la corriente y disminuir de esta forma las pérdidas eléctricas por flujo de corriente.
- El entrehierro se construye más estrecho para evitar la dispersión del flujo; con lo cual se necesita una menor corriente para realizar el mismo trabajo, reduciendo así las pérdidas magnéticas y por fricción con el aire. La transición hacia niveles más altos de eficiencia no compromete el comportamiento del motor. De hecho, debido a las pérdidas menores,

oportunidad de mejorar las características de operación y de incrementar la vida útil del motor.

#### **1.2.1 Empleo de los motores de alta eficiencia.**

Los programas de administración de la demanda por el lado de la carga promocionan el uso racional de la energía eléctrica, y como una vía fundamental para lograr este objetivo se recomienda el empleo de la tecnología de avanzada que incluye los motores eficientes, lámparas eficientes, control automático de sistemas de ventilación, acondicionamiento ambiental y accionamientos eficientes, entre otros.

Como resultado de la aplicación de programas de incentivos puede lograrse una amplia reducción de la demanda máxima y un notorio ahorro de energía. Según <sup>[22]</sup> en Canadá, entre 1987 y 1992, el programa de sustitución de motores requirió un monto de ocho millones de dólares y el ahorro obtenido fue del orden de los 160 GWh y la reducción de la demanda en 30 MW.

Según <sup>[21]</sup>, un motor de alta eficiencia puede reemplazar a un motor estándar sin muchas modificaciones, a pesar de limitaciones que presentan en algunas ocasiones en cuanto, por ejemplo, al deslizamiento y la corriente de arranque. Estas limitaciones no pueden ser generalizadas de forma categórica y es importante evaluar el comportamiento del motor ante las condiciones reales de operación, considerando las características de la carga asociada al mismo.

Según [4], constituyen la mejor opción en aplicaciones que operan un número elevado de horas al año, con un estado de carga constante y cuando los costos de la energía son elevados. En diversas aplicaciones, los motores no operan con carga constante y como resultado de esta investigación podrá comprobarse que estos tipos de motores pueden ser utilizados en condiciones de carga diferentes donde se reportan importantes beneficios.

Según [8][9][18], cuando los motores proceden de diferentes fabricantes; no es posible realizar la comparación de las variables de comportamiento de forma exacta, debido a que originalmente las pruebas realizadas a los motores pueden diferir por los métodos empleados.

La eficiencia y el factor de potencia varían con el estado de carga, y sus comportamientos difieren de un diseño a otro. En la bibliografía consultada  $[3][8][14]$ ,

cuando se realizan estudios de factibilidad de sustitución de los motores eléctricos, los mismos se realizan para condiciones de carga fija. No está presente una metodología que permita determinar las variables de comportamiento del motor objeto de análisis en condiciones de carga variable y con ello realizar el análisis con mayor exactitud, lo cual constituye un objetivo y aporte de este trabajo.

Según [1][2][9][11] los motores eficientes actuales tienen un sistema de aislamiento clase F o superior, y están en perspectivas futuros diseños que los harán más resistentes cuando operan en sistemas donde hay problemas de calidad de la energía, tales como armónicos, desbalance y desviación del voltaje. Estos problemas reducen la eficiencia del motor y es por ello que deben ser minimizados en cualquier aplicación. No obstante, cuando están presentes estos problemas es necesario realizar los ajustes correspondientes en las variables de comportamiento del motor, para lo cual, laboratorios especializados han implementado una serie de normas que se incluyen en el desarrollo de la metodología propuesta en este trabajo.

En el caso de los motores rebobinados, la predicción de la eficiencia una vez que el mismo ha sido reparado es de difícil cuantificación, aspecto este que es muy discutido por varios autores [14][20], los que coinciden en plantear que, en el mejor de los casos, una vez que el motor es reparado, se logra igualar la eficiencia al valor original. Numerosos factores inciden en la variación de la eficiencia, entre los que pueden citarse:

- Condiciones de falla que provocan daños permanentes en las componentes del motor.
- Daños producidos en el proceso de enrollado.
- Calidad de los materiales empleados en la reparación.

Según  $^{[2][16][20][21]}$ , los motores enrollados en la gama de 25 a 150 hp disminuyen su eficiencia en un 1% comparados con los modelos estándares y de 4 a 6% comparados con los motores de alta eficiencia. Por ejemplo, en los Estados Unidos de Norteamérica, un estudio estadístico realizado muestra que los motores que han sido reparados previamente han experimentado una reducción de la eficiencia promedio en el rango de 0 a 2.5%, en el caso de los motores menores de 100 hp; y para mayores que éstos, la disminución está en el intervalo de 0.5 a 1%. Pruebas realizadas han tenido como resultado que motores de 25 a 150 hp que han sido enrollados una o más veces, disminuyen su eficiencia en un 5% en comparación con los motores eficientes. La

diferencia de eficiencia entre los viejos motores y los nuevos motores de alta eficiencia es típicamente mayor que un 5% para motores menores de 25 hp.

Todo lo anterior implica la necesidad de establecer procedimientos que permitan decidir ante la alternativa de reparación o compra de un nuevo motor, una vez que el que está en servicio ha fallado. La herramienta implementada al efecto en este trabajo no ha sido desarrollada en los estudios precedentes, considerando la dinámica de las variables involucradas para la toma de decisiones.

Como parte del programa de uso eficiente de la energía, se debe estimular el empleo de equipamiento de alta eficiencia como vía principal para reducir los niveles de consumo por sus correspondientes beneficios <sup>[13]</sup>. Todo ello debe ir avalado por un estudio técnicoeconómico que considere todos los factores que tener en cuenta para la toma de decisiones.

# **1.3 Normas y sistemas industriales para la evaluación de la eficiencia en motores asincrónicos.**

La mayoría de los motores existentes en la industria han sido evaluados en fábrica por una de las normas siguientes [23][24][25]: **IEC 34-2** extensamente aplicada en el mundo; la **IEEE -112** y **NEMA MG1** aplicadas fundamentalmente en Norteamérica; y las **JEC-37** y **CS-390** empleadas en el Japón y Canadá respectivamente. La **NEMA MG1** y la **CS-390** armonizan con la **IEEE-112**. Generalmente bajo una de estas normas u otras que son tomadas directamente de ellas, por ejemplo, las normas colombianas se derivan directamente de la IEC, se estampan los datos de chapa de las máquinas eléctricas que diariamente accionan en las industrias.

Muchos ingenieros tienden a considerar los datos de chapa como valores veraces y comprobados; sin embargo, hay que tener presente que éstos son el resultado de la evaluación estadística de un gran número de máquinas similares y que se obtienen de ensayos efectuados bajo una de estas normas. En consecuencia, un mismo motor evaluado bajo normas diferentes arroja distintos resultados. Una de las principales causas de esta diferencia está en la forma en que evalúan las pérdidas adicionales cada una de ellas. Así, un motor probado bajo la norma **JEC** puede ser un 2 % más eficiente que si se ensaya bajo la **IEEE 112 B** [8]. Existen muchos métodos para determinar la eficiencia; por ejemplo: la **IEEE-112** establece cinco métodos denominados  $A, B, C, E, y, F$  con las variantes  $E_1$ ,  $F_1$ . la práctica industrial, una evaluación toma el nombre genérico y puede fundarse en la combinación de varios métodos básicos.

Para la medición de la eficiencia en los motores de inducción se utilizan dos formas fundamentales que son los métodos directos o entrada salida y los métodos sin medir la potencia de salida ó indirectos. Los métodos directos son sencillos y se basan en medir la potencia de salida y la de entrada, entre estos está el método del freno, el que consiste en medir el par de salida y la velocidad obteniendo así la potencia de salida , la potencia de entrada se obtiene eléctricamente. Este método sólo se aplica cuando la eficiencia del motor es muy baja.

Los métodos indirectos de medición de eficiencia que están normados internacionalmente, exigen ciertas condiciones que normalmente no pueden ser obtenidas en una industria .En especial, es difícil tener algunos de los equipos necesarios como el dinamómetro, fuentes de tensión variable trifásica, entre otros.

#### **1.4 Calidad de la energía y funcionamiento de los motores asincrónicos.**

La operación bajo condiciones de servicio inusuales (anormales) puede incrementar las pérdidas, provocando disminución de la eficiencia y un consumo adicional de energía. Tanto los motores de alta eficiencia como los de eficiencia estándar pueden ver reducida su eficiencia y vida útil por las pobres condiciones del suministro, es decir, por problemas de calidad de la energía. El monitoreo del voltaje, entre otras cosas, es importante para mantener una alta eficiencia de operación y corregir los problemas de potenciales antes de que la falla ocurra.

#### **1.4.1 Desbalance de voltaje.**

La operación con voltajes desbalanceados es la condición anormal más generalizada que sufren las máquinas asincrónicas en los sistemas eléctricos industriales. Sin embargo, no siempre se presta la atención debida a este problema, lo cual produce pérdidas y gastos más allá de lo necesario, y otros problemas relacionados con la demanda, el calentamiento, las protecciones, etc.

Las normas internacionales han establecido límites en la explotación de las máquinas, y procedimientos para determinar el grado de desbalance de un sistema. La norma **ANSI C50.41.4.2** establece que un desbalance superior a un 1% es una condición inusual que

debe eliminarse. La norma **IEC 34.1.12.2.1** plantea que los motores deben ser capaces de operar por un largo período de tiempo con un desbalance de un 1% o por un corto período de tiempo que no exceda varios minutos con un desbalance de 1.5%. Además, durante las pruebas de elevación de temperatura, el voltaje de secuencia negativa debe ser inferior a un 0.5 % del voltaje de secuencia positivo sin componentes de secuencia cero.

Entre los principales efectos del desbalance sobre las máquinas asincrónicas se encuentran [7][15]:

- 1. Aumento del calentamiento y reducción de la eficiencia.
- 2. Reducción del momento de arranque y el momento máximo.
- 3. Aumento del deslizamiento.
- 4. Asimetría en las corrientes y aumento de los kVA necesarios para el arranque.
- 5. Aumento del ruido y las vibraciones principalmente con 120 Hz de frecuencia.

Es conocido que la vida del aislamiento se reduce aproximadamente a la mitad por cada 10 grados centígrados de incremento de temperatura de operación y que pueden provocar fallas prematuras en la máquina Si los voltajes están desbalanceados, la eficiencia del motor disminuye y la misma debe ser corregida. La norma **NEMA MG1 14.35** establece una depreciación de los motores en función del desbalance y define el porciento de desbalance como  $^{[9]}$ :

$$
\%Desb_{\text{LINEA}} = \frac{Max[V_{AB} - V_{\text{LPROM}}|; |V_{BC} - V_{\text{LPROM}}|; |V_{CA} - V_{\text{LPROM}}|]}{V_{\text{LPROM}}}
$$
 \* 100 (1.1)

Donde:

*%DesbLINEA* : Porciento de desbalance de voltaje calculado a partir de los voltajes de línea  $(\% )$ 

 $V_{AB}$ ,  $V_{BC}$ ,  $V_{CA}$ : Voltajes de línea (V)

*VLPROM* : Voltaje de línea promedio de las tres fases (V)

La norma **IEEE Std 141** en términos de fase establece:

$$
\%Desb_{FASE} = \frac{Max[|V_A - V_{FPROM}|; |V_B - V_{FPROM}|; |V_C - V_{FPROM}|]}{V_{FPROM}}
$$
(1.2)

Donde:

% Desb<sub>FASE</sub> : Por ciento de desbalance de voltaje calculado a partir de los voltajes de fase  $(%)$ 

 $V_A$ ,  $V_B$ ,  $V_C$ : Voltajes de fase (V).

*VFPROM* : Voltaje de fase promedio (V).

En las normas rusas, el desbalance de los sistemas trifásicos de voltaje se caracteriza por la magnitud del voltaje de secuencia negativa expresada en porciento del voltaje nominal de fase y debe ser inferior al 2 %.

También se define el factor de desbalance de voltaje en términos de los componentes de voltaje de fase de secuencia positiva y negativa; FDV como:

$$
FDV = \frac{V_{FASE}(-)}{V_{FASE}(+)} * 100\%
$$
\n(1.3)

De estos factores el más empleado en la práctica es el desbalance de línea.

En el caso del desbalance se ha demostrado que el factor de ajuste varía en dependencia del tipo de desbalance que este presente en el voltaje de alimentación del motor, cuestión que es estudiada en la actualidad por laboratorios especializados [17].

#### **1.4.2 Desviación de voltaje.**

El voltaje de alimentación del motor debe mantenerse tan cerca como sea posible del valor de chapa, con una desviación máxima del 5%. Los motores se diseñan para trabajar con una desviación de hasta un 10%. Grandes variaciones del voltaje reducen significativamente la eficiencia, factor de potencia y vida útil de los mismos.

La variación porcentual de voltaje es la relación entre el voltaje nominal con respecto al voltaje promedio de operación y se obtiene mediante la siguiente ecuación:

$$
\Delta V = \left[\frac{V_{\text{LPROM}}}{V_N} - 1\right] \times 100\tag{1.4}
$$

Donde:

*%*∆*V :* Porciento de variación del voltaje (%)

Una vez obtenido este valor, se determina el porcentaje de cambio en la eficiencia, factor de potencia y corriente. Estos factores son aproximados, pues se demuestra que dependen del tipo de motor. Todos los motores no se comportan igual y la eficiencia

puede subir o bajar con las variaciones de voltaje si se comparan motores de alta eficiencia con los de eficiencia estándar.

#### **1.4.3 Armónicos.**

La presencia de armónicos de tensión superiores al quinto orden, así como armónicos de corriente de pequeñas amplitudes, no provoca una reducción considerable en la eficiencia del motor.

Los motores de jaula de ardilla toleran pérdidas y temperaturas superiores en el rotor, siempre que estas no resulten inaceptables para el incremento de temperatura en el estator.

Constituye otro efecto perjudicial la aparición de pares armónicos desarrollados en el motor, los cuales se producen para un deslizamiento s  $\approx 1$  y por ende son de magnitud muy pequeña. No obstante, aun cuando los pares de armónicos consecutivos ( $5^{10}$  y  $7^{100}$ , etc.) tienden a cancelarse por ser de secuencia inversa, y su efecto en el par promedio del motor es despreciable, estos pueden producir pulsaciones considerables en el par instantáneo del motor<sup>[6]</sup>.

Por otra parte, los armónicos pueden afectar la distribución del flujo magnético en el entrehierro del motor asincrónico, provocando fenómenos tales como la dificultad de arranque y el incremento del deslizamiento.

Recientemente se han multiplicado los esfuerzos por lograr una armonización internacional de las normas relacionadas con los armónicos. Especialmente, ha sido el Comité Internacional de Máquinas Eléctricas (**EMC**) de la **IEEE**, el que ha resaltado esta necesidad. Con este objetivo, se han comparado las normas pertenecientes a la **IEC**, **IEEE**, **ANSI** y **NEMA** para las nueve categorías de máquinas eléctricas establecidas en New York en 1994, durante un encuentro efectuado por la **EMC** de la **IEEE**.

Particularmente, cuando se discuten las normas relacionadas con los armónicos para los motores asincrónicos, además de un grupo de similitudes, existen cuestiones que se exponen en unas normas y en otras no. Por ejemplo:

La **ANSI** no se proyecta en el contenido de armónicos de voltaje. La **IEC-34.1**, especifica que el factor de voltaje armónico debe ser inferior a 0.02 y durante las pruebas de elevación de temperatura, este contenido no debe ser superior a 0.015. Tampoco se ha especificado los rangos en el factor de servicio para los motores que se

 usan con accionamiento de velocidad variable de seis y doce pulsos; aunque es práctico usar motores con un factor de servicio superior a la unidad, para dar un margen al calentamiento causado por los armónicos generados por estos dispositivos.

Para eliminar estas diferencias, la **IEC** y la **IEEE** han recomendado varias acciones. En particular se estudian los métodos para determinar las pérdidas y la eficiencia de los motores asincrónicos cuando son alimentados desde convertidores y las guías para la aplicación de las máquinas de jaula en estas condiciones. También se trabaja en la armonización con la **IEC** de la norma **IEEE-112**, "Procedimientos de Pruebas para Motores y Generadores de Inducción Polifásicos". Internacionalmente se perfila la **IEEE-112**, como el documento fundamental sobre la materia.

La IEEE Estándar 519 define el factor de distorsión de voltaje como <sup>[26]</sup>:

$$
FDV = \left[ \sqrt{\frac{\sum (V_{ar})^2}{(V_f)^2}} \right] \tag{1.5}
$$

Donde:

*FDV* : Factor de distorsión de voltaje debido a los armónicos.

*Var* : Amplitud de todos los armónicos de voltaje.

*Vf* : Amplitud de voltaje del armónico fundamental.

En sistemas de potencia industriales se establece como límite de distorsión de voltaje un 5%, sin embargo, este no especifica el contenido de los armónicos individuales.

Por lo anterior se hace muy difícil determinar el efecto que puede ocasionar la presencia de un determinado armónico en la eficiencia de los motores eléctricos, cuestión que no ha sido abordada en la literatura consultada; no obstante, en la práctica, según [7] para el reajuste de la eficiencia, pueden ser empleados de forma aproximada los factores de ajuste utilizados para el caso del desbalance de voltaje.

# **CAPÍTULO 2 MÉTODOS PARA EL ANÁLISIS DE MOTORES Y ANTECEDENTES DEL SOFTWARE**

## *2.1 Introducción*

Como se discutió anteriormente, la determinación de las variables de comportamiento de los motores asincrónicos en servicio y fundamentalmente la eficiencia, constituyen aspectos de vital importancia para su estudio energético. Con este objetivo, el método desarrollado en esta investigación, parte de la información estadística y el gráfico de cargas diario en función de cualquier magnitud, puede incluirse en el grupo de los métodos estadísticos por lo que se caracteriza por ser no invasivo, y esto hace más amplio y práctico su espectro de aplicación, fundamentalmente en la confección de software afines con este tipo de estudios.

## *2.2 Estimación de la carga y la eficiencia en motores asincrónicos*

#### **1. Método de los datos de chapa.**

Este método se basa en considerar la eficiencia de chapa constante para todo estado de carga de la máquina. Parte de los motores industriales trabajan por debajo del 75% de carga, en esta zona la dependencia de la eficiencia con la carga no debe considerarse constante. Con este método existen otras dificultades relacionadas con la norma que sustenta el valor de chapa; si el motor es rebobinado o nó y con el estado de calidad de la energía del sistema con relación a las condiciones en las cuales se determinaron los datos de chapa.

#### **2. Método del deslizamiento.**

Este método supone que el estado de carga es proporcional a la relación del deslizamiento medido y el deslizamiento nominal:

$$
P = \frac{S_M}{S_N} P_N \tag{2.1}
$$

Donde:

PN: Potencia de salida nominal (kW).

SM, SN: Deslizamiento medido y deslizamiento nominal calculados a partir de la velocidad sincrónica (nS), la velocidad medida (nM) y la velocidad nominal (nN) dadas en rpm.

Este procedimiento se recomienda sólo cuando se tiene un tacómetro óptico y no se dispone de lecturas de potencia de entrada. Debido a que el deslizamiento varía con el voltaje efectivo real, se ha hecho un refinamiento en la ecuación anterior:

$$
P = \frac{s_M}{s_N \left(\frac{V_N}{V_M}\right)^2} P_N \tag{2.2}
$$

Donde:

VM y VN: Voltaje medido y voltaje nominal respectivamente (V).

La oposición a este método se basa en que la norma NENA MG1 establece que la variación de la velocidad no debe exceder un 20% de la diferencia entre la velocidad sincrónica y la velocidad nominal cuando se mide a voltaje, frecuencia y carga nominal. Esto significa que el deslizamiento nominal posee una imprecisión de un 20% lo cual es una fuente de error considerable.

La velocidad en vacío de los motores asincrónicos está siempre muy cerca de la sincrónica, consecuentemente, este método es más preciso cuando el motor está subcargado que a cargas elevadas. Este método es poco intrusivo y puede combinarse con la medición de la potencia de entrada.

El método del deslizamiento puede considerarse un mejoramiento sobre el método de los datos de chapa sobre todo cuando el comportamiento de la eficiencia no es constante.

#### **3. Método de la corriente.**

Este método propone que el estado de carga es proporcional a la relación de la corriente medida y la corriente nominal:

$$
P = \frac{I_M}{I_N} P_N \tag{2.3}
$$

Donde:

*IM*, *IN*: Corriente medida y corriente nominal en amperes (A).

Cuando hay variación en la magnitud del voltaje aplicado en las condiciones de trabajo, se realiza la modificación siguiente:

$$
P = \frac{I_M}{I_N} \frac{V_M}{V_N} P_N \tag{2.4}
$$

La corriente de un motor es aproximadamente lineal en las proximidades de la potencia nominal. Con cargas inferiores al 50%, esta relación no es directamente proporcional, y por consiguiente el coeficiente de carga del motor no coincide exactamente con esta relación entre la corriente de carga y la corriente nominal.

#### **4. Método del circuito equivalente.**

Este método se basa en la solución del circuito equivalente de estado estable mostrado en la Figura 2.1. Su ventaja fundamental radica en que la eficiencia y el comportamiento del motor, se puede determinar para diferentes estados de carga si se conocen los valores de las resistencias, reactancias y el deslizamiento.

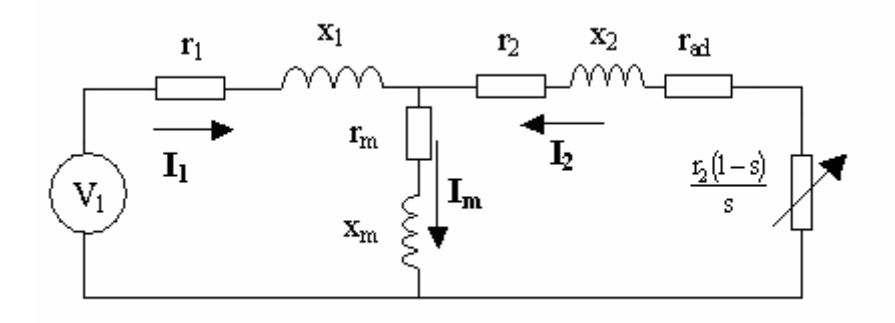

#### Figura 2.1 Circuito equivalente del motor

Para resolver las ecuaciones derivadas del circuito equivalente se necesitan nociones elementales del comportamiento de los circuitos eléctricos de corriente alterna y principios generales de electrotecnia.

Los valores de los parámetros de las máquinas pueden variar a causa del efecto de desplazamiento de la corriente con el deslizamiento, del grado de saturación magnética, la temperatura y otras.

Generalmente, las reactancias de dispersión del estator y rotor se consideran constantes e independientes del estado de saturación. Se toma como variable la reactancia de magnetización, determinada según la característica en vacío experimental; y con más

precisión, aunque a un costo mayor, cuando se determina con el ensayo a velocidad sincrónica.

La resistencia y la reactancia del rotor son sensibles al deslizamiento. Esta dependencia puede ignorarse, sin desviaciones considerables en los resultados, cuando se trabaja en la zona de operación próxima al deslizamiento nominal.

Cuando se simulan las pérdidas adicionales mediante una resistencia ficticia en el rotor, su valor se establece de acuerdo con la norma **IEEE-112,** según la potencia del motor; y dada por la expresión [105]

$$
r_{ad} = (0.09 - 0.018) \frac{r_2 \times (1 - S_N)}{S_N}
$$
\n(2.5)

Donde:

 $r_{ad}$ : Resistencia ficticia ( $\Omega$ ).

 $r_2$ : Resistencia del rotor ( $\Omega$ ).

El procedimiento más extendido en la práctica para determinar los parámetros de los motores asincrónicos es mediante la realización de la prueba de vacío y el ensayo a rotor trancado a frecuencia reducida. Sin embargo, en muchas ocasiones no se dispone de una fuente de frecuencia variable con potencia suficiente para este tipo de ensayo. En estos casos se efectúa la prueba de rotor trancado a frecuencia nominal corrigiéndose los parámetros del rotor a la frecuencia del deslizamiento.

## **5. Métodos estadísticos**

Se basan fundamentalmente en la información obtenida a partir de los datos de catálogo ofrecidos por las pruebas realizadas por los fabricantes.

Muchos de estos métodos han sido implementados por creación de algoritmos de cálculo o programas de computación.

• El método Volgensang y Benning requieren los resultados de las pruebas para tres estados de carga diferentes.

• El método ECNZ (Electric Council of New Zealand) requiere los resultados de pruebas realizadas para estados de carga por debajo del 10 % y por encima del 50 %.

• El método ORMEL 96 (Oak Rigde Motor Efficiency and Load 96)<sup>[11]</sup> requiere de los datos de chapa y mediciones de velocidad.

El método desarrollado en este trabajo, puede ser incluido en este grupo ya que parte de la información estadística de los motores tomada de los fabricantes y el conocimiento del gráfico de cargas del mismo en función de cualquier magnitud.

Como grado de intrusión se puede tomar el costo asociado con el tiempo de trabajo, los materiales necesarios para ejecutar un estudio, el tiempo de parada, etc. En determinadas industrias algunos de los ensayos necesarios pueden llevarse a cabo en el período inactivo durante paradas programadas y en otras esto resulta imposible, teniendo en cuenta esto, algunas de las técnicas empleadas para determinar la eficiencia de los motores eléctricos como ha podido verse, presuponen un elevado grado de intrusión.

En determinados casos no se dispone de las fuentes y equipos necesarios para algunas pruebas. Por lo que cuando se decide evaluar un motor en condiciones de campo, es importante usar las técnicas más apropiadas para obtener resultados suficientemente aceptables lo cual justifica cualquier esfuerzo encaminado a realizar esta tarea.

#### **6. Método de interpolación**

Para el desarrollo de este método primeramente se definieron los siguientes coeficientes:

El coeficiente de carga del motor se define como la relación de potencia de salida de operación entre la potencia de salida nominal, y el mismo puede ser corregido en función del voltaje medido (Ecuación.2.6)

$$
kc = \frac{P}{P_N} * \frac{V_M}{V_N}
$$
\n(2.6)

Donde:

Este coeficiente tiene como limitación la determinación de la potencia de salida en el estado real de operación, debido a los requerimientos que esto conlleva. Si se considera este coeficiente de carga como la relación de potencia de entrada o corriente en el estado de operación, entre sus respectivos valores nominales, se comete un error que puede afectar los resultados obtenidos una vez que se estimen las variables de operación, por lo que para la implementación de esta metodología se definen los coeficientes de potencia kp, de corriente ki, de factor de potencia *kfp* y de eficiencia *ke,* a partir de los cuales, a diferencia de los métodos estadísticos desarrollados anteriormente, se

determinará el coeficiente de carga con el objetivo de lograr una mejor aproximación, como se muestra a continuación.

$$
kp = \frac{Pent}{Pent_N} \tag{2.7}
$$

*kp:* Coeficiente de potencia.

*Pent*: Potencia de entrada para cualquier estado de carga (kW).

*Pent<sub>N</sub>*: Potencia de entrada en condiciones nominales de operación (kW).

$$
ki = \frac{I_M}{I_N} \tag{2.8}
$$

Donde:

 *ki:* Coeficiente de corriente.

$$
kfp = \frac{\cos(\theta_M)}{\cos(\theta_N)}\tag{2.9}
$$

Donde:

*kfp:* Coeficiente de factor de potencia.

*Cos (* $\theta_M$ *)*: Factor de potencia medido (%).

 $Cos(\theta_N)$ : Factor de potencia en condiciones nominales de operación (%).

$$
ke = \frac{\eta}{\eta_N} \tag{2.10}
$$

Donde:

*ke* : Coeficiente de eficiencia.

 $\eta$ : Eficiencia en el estado de carga analizado (%).

 $\eta_N$ : Eficiencia en condiciones nominales de operación (%).

Si se dispone de las características de variación de eficiencia y factor de potencia con respecto al coeficiente de carga, entonces a partir de las relaciones básicas entre las magnitudes involucradas son establecidas las relaciones entre los coeficientes definidos. Dado que la eficiencia se define como:

\*100 *Pent*  $\eta = \frac{P}{P}$  \*100 (2.11)

Sustituyendo (2.11) en (2.7)

$$
kp = \frac{\left(\frac{P}{\eta}\right)}{\left(\frac{P}{\eta_N}\right)}
$$
\n(2.12)

Entonces:

$$
kp = \frac{kc}{\left(\frac{\eta}{\eta_N}\right)} = \frac{kc}{ke}
$$
\n(2.13)

Como que la potencia de entrada para un valor de voltaje constante es proporcional al producto  $I \cos(\theta)$ , kp puede expresarse como:

$$
kp = \frac{I_M \cos(\theta_M)}{I_N \cos(\theta_N)}\tag{2.14}
$$

y según (2.12) y (2.9): *kp* =*ki*.*kfp* (2.15)

Basado en las definiciones de los coeficientes anteriores, se establece la metodología para la estimación de las variables de comportamiento de los motores asincrónicos.

Las mediciones de campo necesarias incluyen lecturas de voltaje por fase, y alternativamente, mediciones ya sean de corriente, potencia de entrada, potencia de salida o factor de potencia en el ciclo de trabajo del motor analizado.

Para la condición de plena carga el motor opera en condiciones nominales y se cumple que:

$$
kc = ki = kp = ke = kfp = 1
$$
\n
$$
(2.16)
$$

ya que los valores se normalizan a partir de los datos nominales de operación.

A partir de los resultados de las pruebas realizadas por el fabricante en las que aparecen los valores de eficiencia y factor de potencia para diferentes estados de carga (por lo general 25, 50, 75 y 100%), se determina la magnitud de los coeficientes definidos en dichos puntos Para determinar el valor de cada coeficiente en los estados representados en el gráfico de carga del motor, se interpola entre dos valores de coeficientes previamente calculados a partir de los puntos de prueba dados por el fabricante (representados a continuación por los subíndices a y b). En función de las mediciones realizadas pueden presentarse diferentes variantes:

1. Se dispone de las lecturas de voltaje por fase y potencia de entrada en los diferentes estados de carga y se desconocen el coeficiente de corriente (ki) y carga (kc) para el estado analizado. (Figura 2.2).

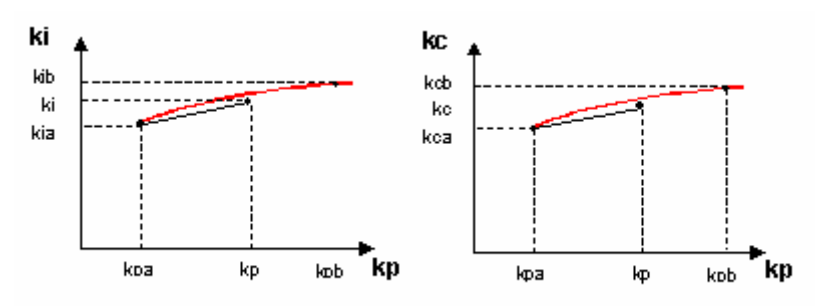

Figura 2.2 Cálculo de las variables a partir de kp.

$$
ki = kia + \left(\frac{kib - kia}{kpb - kpa}\right) (kp - kpa)
$$
\n(2.17)

$$
kc = kca + \left(\frac{kcb - kca}{kpb - kpa}\right) (kp - kpa)
$$
\n(2.18)

Conociendo los valores de *ki* y *kc* el coeficiente de eficiencia y el de factor de potencia pueden determinarse aplicando las ecuaciones 2.13 y 2.15 respectivamente.

2. Se dispone de las lecturas de voltaje por fase y corriente en diferentes estados de carga. y se desconocen los coeficientes de potencia (*kp*) y de carga (*kc*) para el estado analizado. (Figura 2.3).

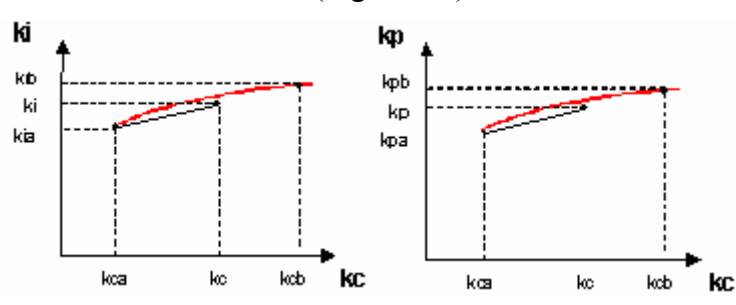

Figura 2.3 Cálculo de variables a partir de kc

$$
kp = kpa + \left(\frac{kpb - kpa}{kib - kia}\right) \cdot (ki - kia)
$$
\n(2.19)

$$
kc = kca + \left(\frac{kcb - kca}{kib - kia}\right) \cdot (ki - kia)
$$
\n(2.20)

Aplicando las ecuaciones (2.13) y (2.15), conociendo los valores de *kp* y *kc* pueden determinarse el coeficiente de eficiencia y el de factor de potencia.

3. Se dispone de las mediciones de voltaje por fase y el gráfico de potencia de salida y se desean determinar los coeficientes de corriente y potencia (Figura 2.4).

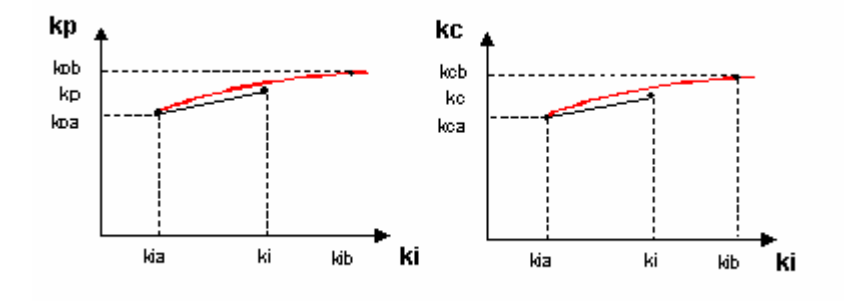

Figura 2.4 Cálculo de las variables a partir de ki

$$
kp = kpa + \left(\frac{kpb - kpa}{kcb - kca}\right) (kc - kca)
$$
\n(2.21)

$$
ki = kia + \left(\frac{kib - kia}{kcb - kca}\right) (kc - kca)
$$
\n(2.22)

Conociendo los valores de *kp* y *ki* los coeficientes de eficiencia factor de potencia son determinados de la misma forma que el caso anterior.

A partir de los datos nominales del motor y la magnitud de cada coeficiente en los diferentes regímenes de operación representados en el gráfico de cargas son determinadas las variables de comportamiento correspondientes a cada estado con el objetivo de realizar su análisis energético.

El método anteriormente expuesto presenta dos desventajas fundamentales:

- Al interpolar se toman porciones de una curva y se asume como lineal lo cual constituye una aproximación y por consiguiente se introduce un de error.
- Este método no permite analizar las desviaciones de voltaje.

# *2.3 Método de un circuito equivalente calculado a partir de datos de catálogo.*

El método que se desarrolla en este trabajo, el cual calificamos como estadístico, se puede dividir en dos partes fundamentales:La determinación de los datos nominales y de operación del motor a partir de catálogos.

1. La estimación de los parámetros energéticos de la máquina conjugando los datos de catálogo y mediciones.

## **2.3.1 Estimación de los Datos de Catálogo**

Esta fase consiste en las estimaciones de los datos nominales y de operación más probables para un motor, conocidas algunas de sus características fundamentales, como potencia, voltaje y velocidad.

En el presente trabajo se utilizó como catálogo de fabricante, una base de datos MS Access con datos de veinticinco mil motores, obtenida del software Motor-Master + 3.0, la cual brinda una amplia información tanto técnica como económica de dichos motores.

Utilizando dicha base de datos, es relativamente fácil, estimar los datos de un motor cuyos datos están incompletos, caso más común en la industria. Basta con buscar en la tabla el motor más cercano en clasificación al que se estudia y obtener los datos necesarios. No obstante, debe tenerse en cuenta que siempre que se completa un conjunto de datos, debe de mantenerse la corrección de dichos datos en cuanto a las posibles relaciones entre los mismos, aspecto que se ha tenido en cuenta en el programa realizado.

Una vez completados los datos de motor, se determina con buena aproximación el comportamiento energético del mismo para los estados de carga señalados, pero se desconoce la eficiencia y el factor de potencia que presenta el mismo en las condiciones reales de explotación.

## **2.3.2 Estimación de los Parámetros de Operación**

Para estimar las pérdidas, eficiencia y factor de potencia de un motor para un estado de carga arbitrario, deben combinarse los datos de catálogo con mediciones, que en el caso de este trabajo, se limitan a voltaje y corriente o potencia consumidas por el motor.

La medición de voltaje, que comúnmente es la mas fácil de realizar, persigue el objetivo de evaluar el posible efecto de una desviación del voltaje con respecto al valor nominal del motor. Las mediciones de corriente o potencia caracterizan la carga real del motor.

Para la solución de este problema se parte del circuito equivalente L del motor que se deriva del circuito equivalente exacto (figura 2.5) por las expresiones:

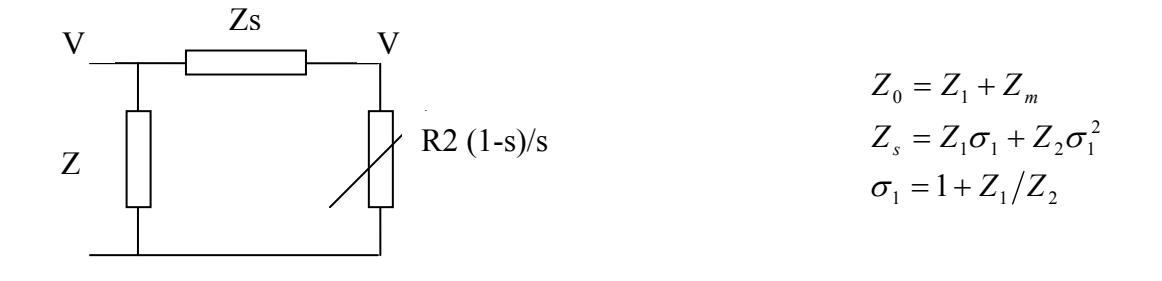

Figura 2.5 Circuito equivalente exacto.

Las pérdidas de potencia activa y reactiva en pu. Se calculan para este circuito como:

$$
\Delta P = P_1 - P_2 = R_0 |I_0|^2 + R_s |I_2|^2
$$
  
\n
$$
\Delta Q = Q_1 = X_0 |I_0|^2 + X_s |I_2|^2
$$
  
\n
$$
\Delta S = \Delta P + j\Delta Q = Z_0 |I_0|^2 + Z_s |I_2|^2 = V_1 I_0^* + Z_s |I_2|^2
$$

Conocidos dos puntos a y b de las características de eficiencia y factor de potencia contra coeficiente de carga se tiene que:

$$
\Delta P_a = (1/\eta_a - 1)Kc_a \qquad \Delta P_b = (1/\eta_b - 1)Kc_b
$$
  
\n
$$
\Delta Q_a = Kc_a \tan \phi_a / \eta_a \qquad \Delta Q_b = Kc_b \tan \phi_b / \eta_b
$$
  
\n
$$
\Delta S_a = V_1 I_0^* + Z_s |I_{2a}|^2
$$
  
\n
$$
\Delta S_b = V_1 I_0^* + Z_s |I_{2b}|^2
$$

Pero la impedancia serie es igual para ambas condiciones:

$$
Z_{s} = \frac{\Delta S_{a} - V_{1}I_{0}^{*}}{\left|I_{2a}\right|^{2}} = \frac{\Delta S_{b} - V_{1}I_{0}^{*}}{\left|I_{2b}\right|^{2}}
$$

$$
I_{0} = \frac{1}{V_{1}} \left(\frac{\Delta S_{a}^{*}}{\left|I_{2a}\right|^{2}} - \frac{\Delta S_{b}^{*}}{\left|I_{2b}\right|^{2}}\right)
$$

$$
I_{1} = \frac{1}{\left|I_{2a}\right|^{2}} - \frac{1}{\left|I_{2b}\right|^{2}}
$$

Esta corriente se corresponde con la corriente en vació de la máquina estimada de los datos de catálogo, y su factor de potencia puede estimarse en 0.1.

Utilizando la expresión anterior, y conociendo los valores de eficiencia y factor de potencia en dos estados de carga a y b según datos de catálogo, pueden obtenerse los parámetros del circuito equivalente L por el procedimiento siguiente:

$$
I_0 = I_{\text{Vacio}} \Big| \cos^{-1} (f p_{\text{vacio}}) \Big|
$$
  
\n
$$
I_{2a} = I_{1a} - I_0
$$
  
\n
$$
I_{2b} = I_{1b} - I_0
$$
  
\n
$$
I_0 = \frac{1}{V_1} \Bigg[ \frac{\frac{\Delta S_a^*}{|I_{2a}|^2} - \frac{\Delta S_b^*}{|I_{2b}|^2}}{\frac{1}{|I_{2a}|^2} - \frac{1}{|I_{2b}|^2}} \Bigg]
$$

Obtenida la corriente en vacío se calculan las impedancias del circuito por:

$$
Z_0 = V_1 / I_0
$$
  

$$
Z_s = \frac{\Delta S_a - V_1 I_0^*}{|I_{2a}|^2}
$$

El circuito así obtenido es en general válido para toda la zona de operación de la máquina, no obstante, puede mejorarse la precisión calculando sus parámetros a partir de los puntos a y b que contienen el estado de carga deseado.

Si se tiene de dato la medición de potencia de salida P<sub>2</sub>, la obtención de la corriente, las pérdidas y el factor de potencia del motor pueden obtenerse directamente resolviendo el sistema no lineal de ecuaciones:

$$
P_2 = V_2 I_2^*
$$
  

$$
I_2 = \frac{V_1 - V_2}{Z_s}
$$

Cuya solución es:

$$
f_2 = -X_s P_2/V_1
$$
  
\n
$$
e_2 = V_1/2 + \sqrt{(V_1/2)^2 - (f_2^2 - R_s P_2)}
$$
  
\n
$$
V_2 = e_2 + jf_2
$$

Y conociendo el voltaje, se determinan las demás variables mediante:

$$
I_2 = P_2 / V_2^*
$$
  
\n
$$
I_0 = V_1 / Z_0
$$
  
\n
$$
I_1 = I_2 + I_0
$$
  
\n
$$
S_1 = V_1 I_1^*
$$
  
\n
$$
\Delta S = S_1 - P_2
$$

A partir de las expresiones anteriores, capaces de calcular la corriente y la potencia de entrada del motor para una potencia de salida y un voltaje de alimentación dados, puede implementarse un procedimiento basado en el método de la Secante para calcular los parámetros energéticos del motor cuando se tienen mediciones de potencia o corriente como sigue:

$$
P_b = 0.5 P_{\text{max}}(V_1)
$$
  
\n
$$
P_a = 0.5 P_b
$$
  
\n
$$
[I_{1a}, \Delta S_a] = \text{function}(V_1, P_a)
$$

El siguiente procedimiento se repite

$$
[\hat{I}_{1b}, \Delta S_b] = \text{function}(V_1, P_b)
$$
  
\n
$$
P_c = P_b - \frac{P_b - P_a}{|I_{1b}|^2 - |I_{1a}|^2} (|I_{1b}| - |I_{1x}|)
$$
  
\n
$$
P_a = P_b
$$
  
\n
$$
I_{1a} = I_{1b}
$$
  
\n
$$
\Delta S_a = \Delta S_b
$$
  
\n
$$
P_b = P_c
$$

Hasta que el módulo de la corriente calculada coincide con la medida.

$$
I_1 = I_{1b}
$$

$$
\Delta S = \Delta S_b
$$

# *2.5 Antecedentes, Software Motor-Master®*

Motor-Master + 3.0 es un programa que realiza el análisis de los motores. El Motor-Master + 3.0 se usa para identificar ineficiencia o sobrecargas en motores y para analizar la energía y los ahorros en el consumo de la misma, luego de la sustitución del motor analizado por otro similar pero de alta eficiencia.

Es uno de los sistemas más empleados y recomendados en la actualidad en el mundo desarrollado para realizar estudios afines con el mejoramiento del régimen de explotación de los motores eléctricos.

Como se puede ver el este software esta destinado a los mismos fines que el nuestro, la diferencia radica en que este programa utiliza el método de interpolación lineal, explicado con anterioridad.

Como se puede ver este método es más inexacto que el propuesto por nosotros, pues presenta las desventajas de la interpolación. El nuestro, aunque es igualmente estadístico, parte de un circuito equivalente elaborado a partir de la búsqueda de sus parámetros en una base de datos luego de haber realizado la localización del motor más semejante al analizado.

# **CAPÍTULO 3 DESARROLLO DEL SOFTWARE**

## **3.1 Introducción al manejo y funcionamiento del Sistema MC**

El software MC (Motor Calculator) está destinado a la estimación de las variables de comportamiento de los motores asincrónicos para su análisis energético integral lo cual permitirá tomar decisiones para un uso racional de la energía eléctrica.

## **3.1.1 Facilidades del software**

- 1. Creación de una base de datos interactiva con toda la información de los motores eléctricos instalados en la industria.
- 2. Consulta a una detallada base de datos de más de 25000 motores extraída del programa Motor-Master.
- 3. Obtención de las variables de comportamiento de los motores.
- 4. Calculo de pérdidas de energía y potencia.

## **3.2 Interfase principal**

Esta ventana (figura 3.1) es donde se introducen los datos para estimar otros datos que no posea dicho motor, consta de dos menús el primero (Archivo) en el cual podemos realizar tres operaciones crear un nueva ventana de cálculo para otro motor (Nuevo); para mostrar los motores a los que se han hallado, los diferentes parámetros con el programa y han sido guardados en una tabla de la industria (Ver Motores); se muestran los gráficos de los motores con diferentes estados de carga (Ver Cargas). En el otro menú estudio de carga podemos realizar dos operaciones, hacer el estudio de los motores con los diferentes estados de carga que han sido tomados en diferentes mediciones (realizar estudio); los resultados de dicho estudio se guardan en una tabla y el usuario lo puede analizar (ver resultados). En la ventana chapa aparecen diferentes campos que serian los datos de chapa que tenga dicho motor, si alguno falta entonces puede dejarlo en blanco:

- Potencia en kW (campo obligatorio)
- Tensión nominal de la máquina (campo obligatorio)
- Eficiencia nominal
- Carcasa (tipo de encapsulado)
- Clase diseño del motor

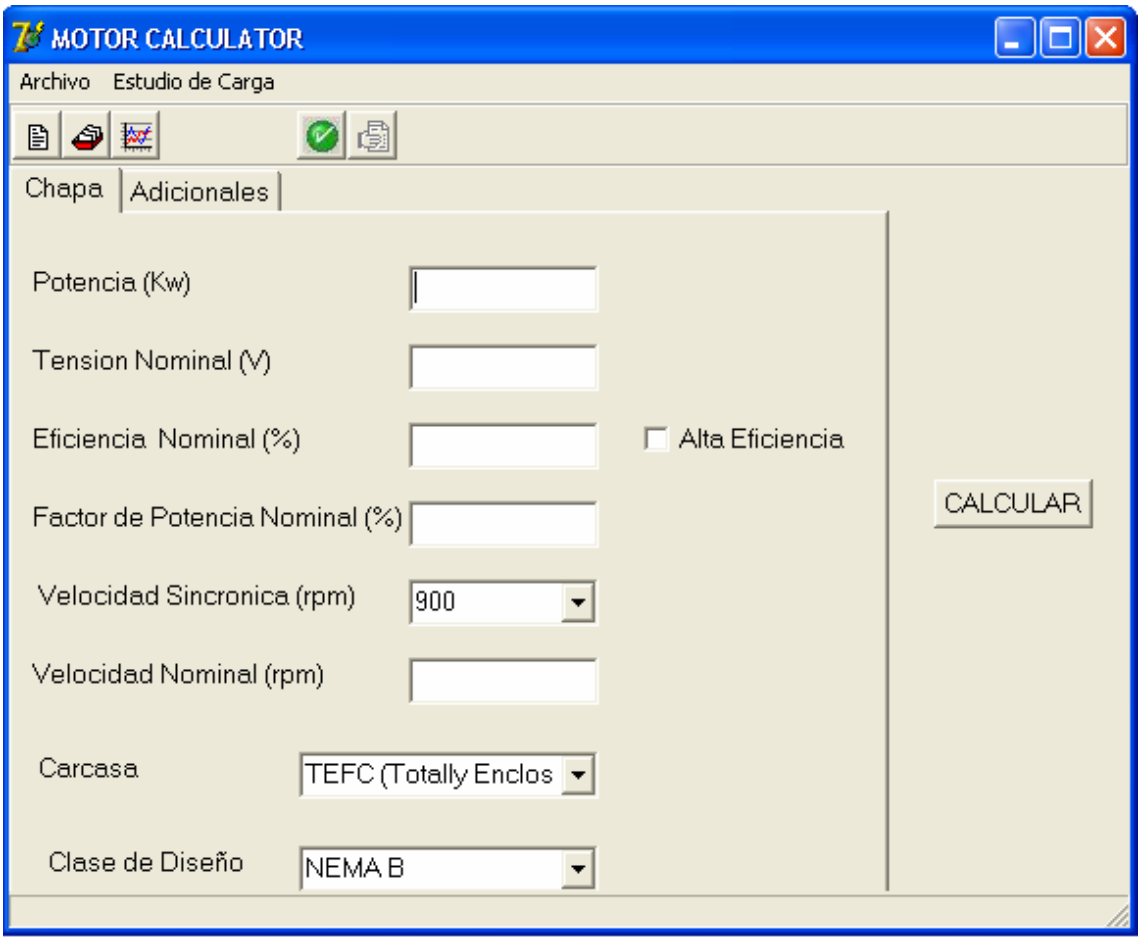

## Figura 3.1 Ventana principal

En la ventana adicionales (figura 3.2) se pueden introducir los datos que tenga el usuario para que el programa estime los valores que faltan del motor:

- Eficiencia a el 75%, 50% y 25% de la carga
- Factor de potencia a el 75%, 50% y 25% de la carga
- Momento máximo
- Momento de arranque
- Corriente de vacío
- Corriente nominal

valores que faltan, cuando ocurre esto ya los datos estimados se disponen para ser guardados en la base de datos de la industria (figura 3.3). Oprimiendo el boton guardar datos entonces aparece una forma para escribir el nombre del motor en la industria (figura 3.4).

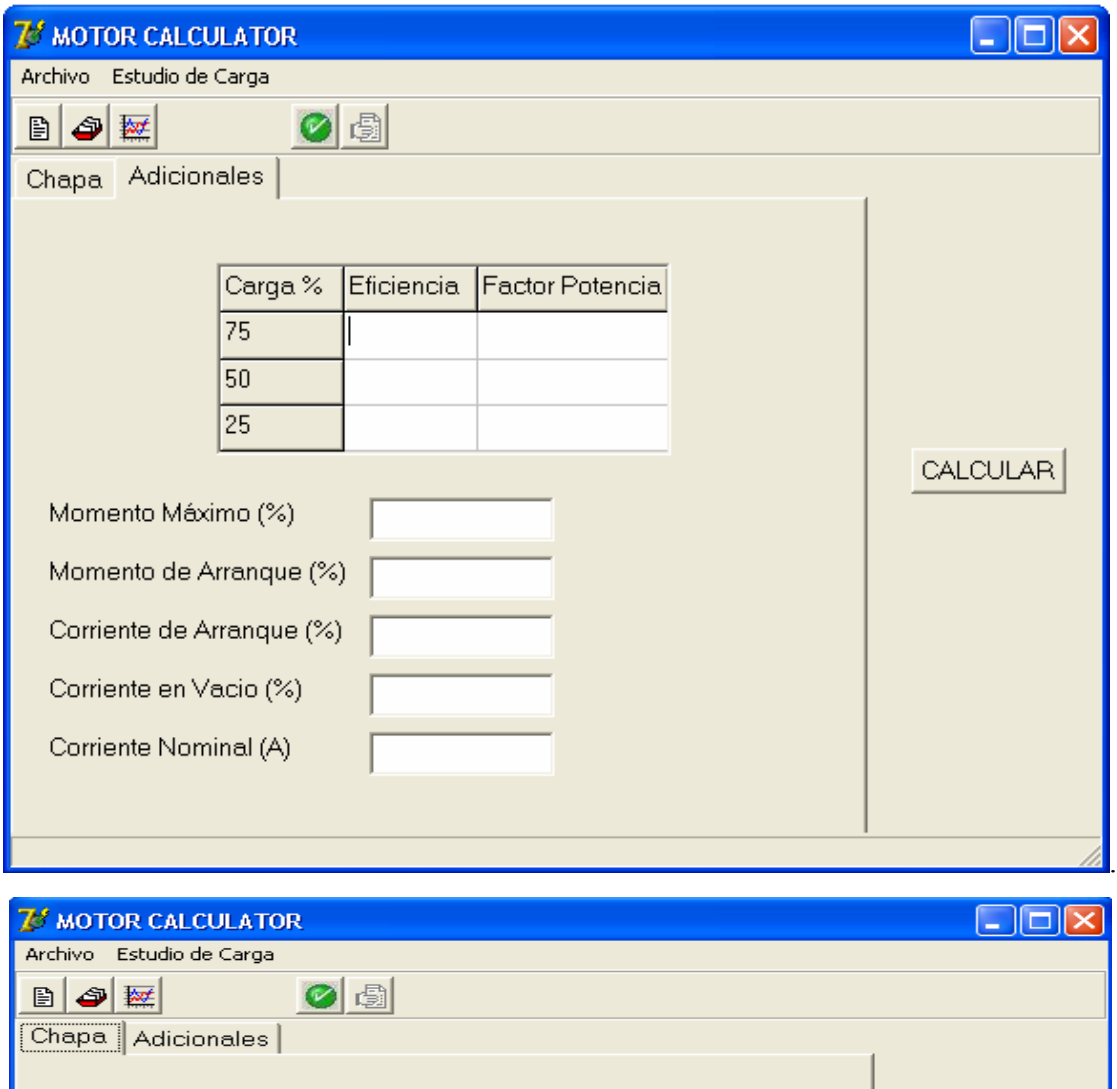

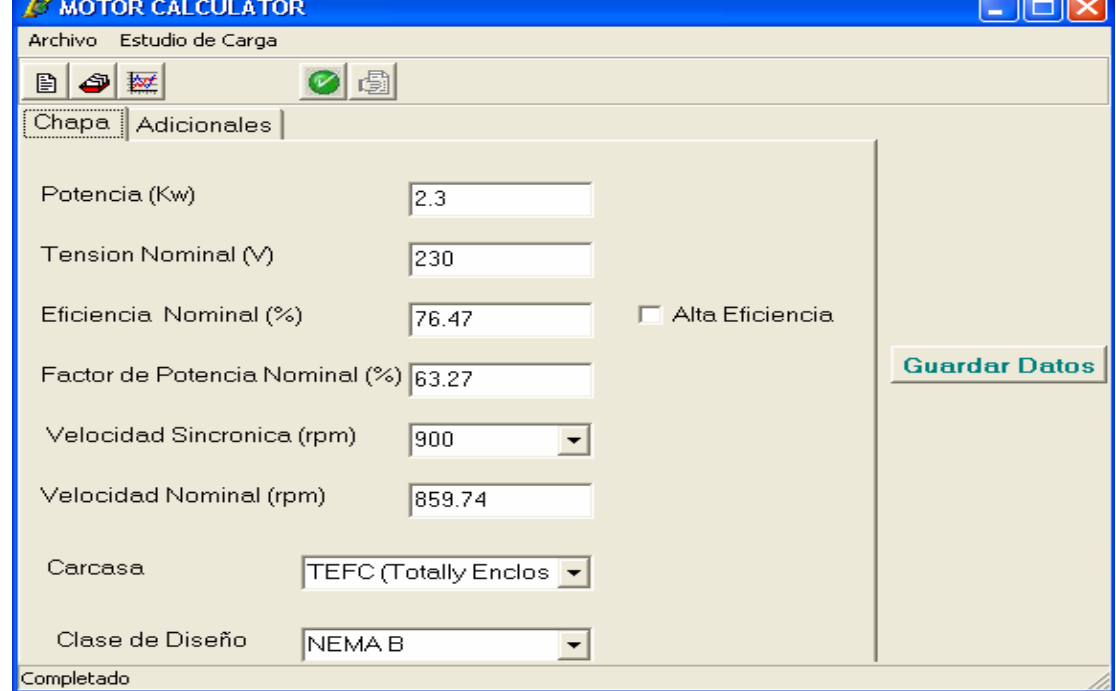

Figura 3.3 Salvando los datos.

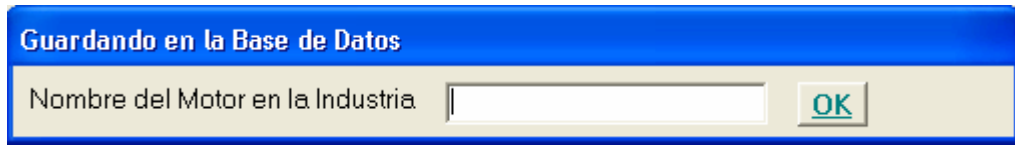

Figura 3.4 Guardando el motor.

## **3.3 Ver motores**

La tabla de motores (figura 3.5) mostrada en la rejilla consta de varios campos dentro de los más importantes tenemos los siguientes:

- Nomb motor: El nombre del motor en la fabrica.
- Potencia (kW): Ofrece la potencia del motor en kW.
- Voltaje
- Velocidad (rpm): Ofrece la velocidad en revoluciones por minutos.
- Carcasa: Si el motor es de carcasa abierta o cerrada.
- Clase de diseño: Este campo brinda el tipo de motor de acuerdo a la NEMA.
- Alta eficiencia (Alta\_Eff): Si el motor es de alta eficiencia o eficiencia estándar.
- Velocidad (RPM FL) a Plena Carga.
- Eficiencia (Eff fl) a Plena Carga.
- Eficiencia (Eff 75) al 75% de la Carga.
- Eficiencia (Eff  $50$ ) al  $50\%$  de la Carga.
- Eficiencia (Eff 25) al 25% de la Carga.
- Factor de Potencia (Pf fl) a Plena Carga
- Factor de Potencia (Pf\_75) al 75% de la Carga.
- Factor de Potencia (Pf\_50) al 50% de la Carga.
- Factor de Potencia (Pf\_25) al 25% de la Carga.
- Corriente de vacío (Amps Idle) en %.
- Corriente nominal (Amps Fl) en A.
- Corriente Arranque (Amps Lr) en %.
- Momento Máximo (Mem Max) en %
- Momento Arranque (Mem Arr) en %

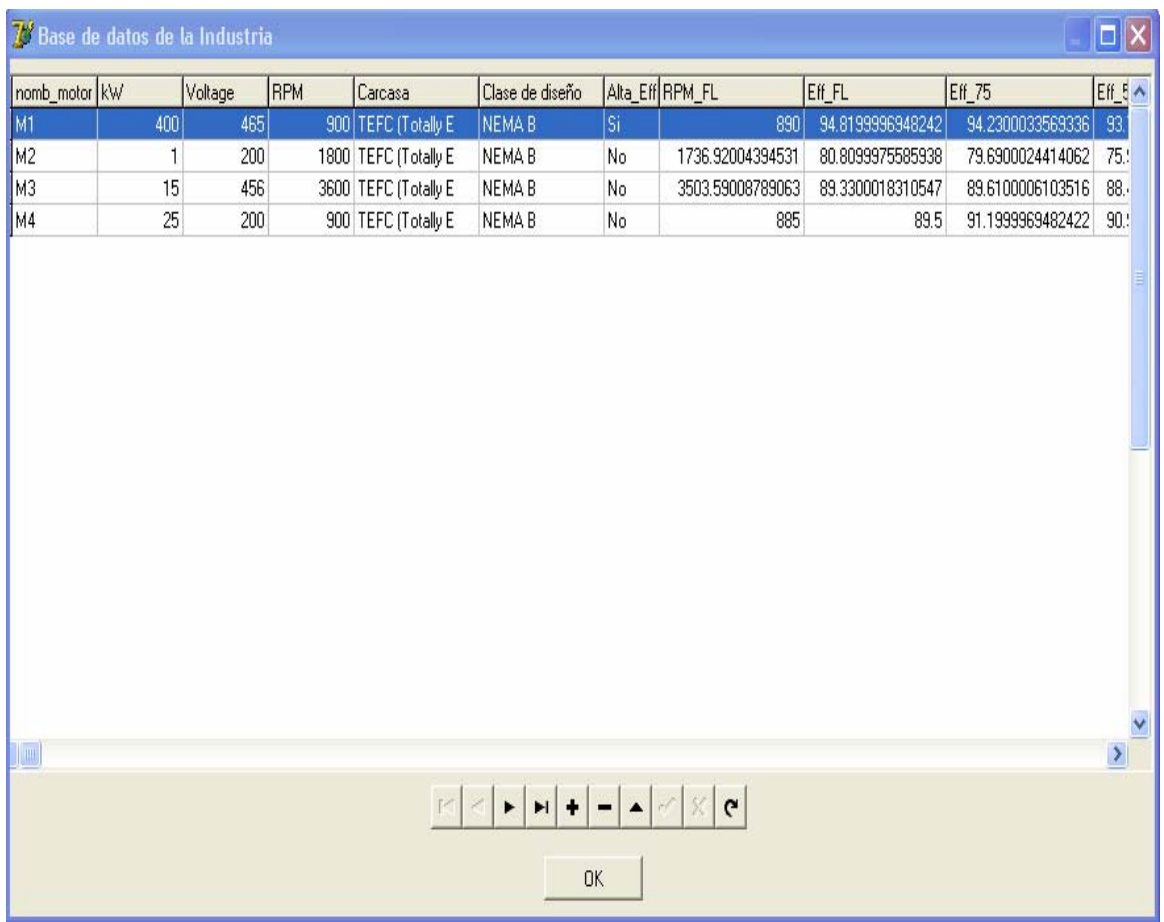

Figura 3.5 Base datos de la industria.3.3.1 Navegación por la base de datos

En esta ventana existe un componente (navegador) el cual permite navegar a través de la tabla de una forma rápida.

En el navegador se encuentran los botones Primer Record con el cual podemos ir directamente al primer motor desde la posición donde estemos. El segundo botón es Record Anterior mediante el cual se puede ir al record o motor anterior. El otro botón es Próximo Record que realiza la acción contraria a Record Anterior. El próximo es botón Ultimo Record el cual realiza la acción contraria a Primer Record. Le sigue el Insertar Record que permite insertar los datos de un nuevo motor, el botón que le sigue realiza la función contraria es decir elimina un record. El próximo pone la tabla en modo de edición es decir que se puede escribir sobre ella aunque esto se puede realizar con solo dar un clic sobre donde quiero escribir. El otro botón salva lo que se ha editado y el próximo cancela la edición. El último botón refresca los datos de la tabla.

### **3.4 Ver cargas**

Esta ventana (figura 3.6) es donde se visualizan los gráficos de las cargas definidas en la base de datos se selecciona en el combobox el nombre de la carga que le interese al usuario y entonces muestra su grafico y a que motor pertenece dicha carga.

| <b><i>V</i></b> Carga2             |              |     |      |
|------------------------------------|--------------|-----|------|
| Carga                              | T(Horas)V(%) |     | C(%) |
|                                    | μ.           | 100 | 90   |
| Carga2<br>$\overline{\phantom{a}}$ | 3            | 95  | 89   |
|                                    | 9            | 99  | 85   |
| Motor                              | 1            | 105 | 95   |
| M4                                 |              |     |      |
|                                    |              |     |      |
|                                    |              |     |      |
|                                    |              |     |      |
| <b>OK</b>                          |              |     |      |
|                                    |              |     |      |
|                                    |              |     |      |
|                                    |              |     |      |

Figura 3.6 Visualización de los gráficos de cargas

## **3.5 Estudio de carga**

#### **3.5.1. Realizar el estudio**

En este submenú creamos un grafico de cargas de un motor ya definido en la base de datos de la industria (figura 3.7). Ponemos un nombre a la carga que definiremos y el motor al cual va a pertenecer este gráfico o podemos tomar una carga antes definida y calcularla para ver los resultados, su formato puede ser en tres variantes coeficiente de carga (Kc  $(%)$ , potencia mecánica (Pmec(kW)) o como corriente (I(A)); en la grid se ponen los datos de los diferentes estados de cargas ejemplo: las horas en que trabajo el motor (T(Horas)) con un voltaje determinado (V(%)) accionando una carga (C). Podemos si nuestra carga tiene más estados que las filas de la grid entonces se pueden adicionar filas con el botón Add Filas (figura 3.8) apareciendo en la forma un edit donde se ponen el número de filas que desea el usuario tener.

Cuando esta llena la forma con los datos entonces se actualiza la base de datos con el botón actualizar seguido se realice la acción aparece el botón calcular (figura 3.9) con el cual se calculan los parámetros siguientes:

- Coeficiente de carga (Kc).
- Potencia de salida en kW.
- Potencia entrada en kW.
- Eficiencia.
- Factor de potencia.
- Pérdidas de potencia activa (kW).
- Pérdidas de potencia reactiva (kvar).
- Pérdidas energía activa (kW.h).
- Pérdidas energía reactiva (kvar.h).
- Horas.

Al oprimir calcular se cierra la forma y se activan el submenú y el botón de acceso rápido de ver resultados (figura 3.10).

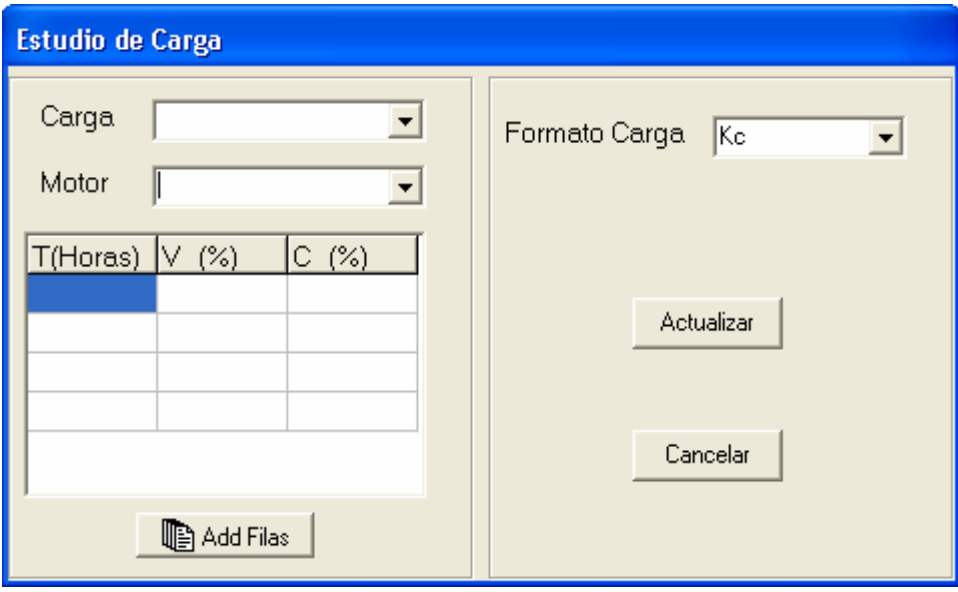

Figura 3.7 Definiendo la carga.

![](_page_42_Picture_13.jpeg)

Figura 3.8 Para adicionar en la gris filas.

![](_page_42_Picture_14.jpeg)

Figura 3.9 Cálculo de parámetros.

![](_page_43_Picture_24.jpeg)

Figura 3.10 Botón de acceso rápido ver resultados activado.

# **3.5.2 Ver resultados**

Cuando se ha calculado el motor entonces se pueden ver los resultados de los cálculos en este submenú (figura 3.11) .

![](_page_43_Picture_25.jpeg)

### **3.6 Botones de acceso rápido**

Los botones de acceso rápido son cinco y se utilizan en acceder de forma rápida a las diferentes opciones que brinda el programa:

- Botón nuevo  $\Box$  este botón se utiliza para realizar un nuevo cálculo de parámetros de un nuevo motor.
- Botón ver motores  $\bullet$  este botón es para ver la base de datos de la industria.
- Botón ver cargas  $\mathbb{R}$  se utiliza para visualizar los diferentes gráficos de las cargas que se encuentran en la base de datos.
- Botón realizar el estudio **o muestra la ventana para calcular los parámetros de** los diferentes estados de carga de un motor.
- Botón ver resultados  $\boxed{\bullet}$  después que se termina de realizar el estudio este botón se activa, botón desactivado **. 15**, activado .

#### **CONCLUSIONES**

Este trabajo presenta una herramienta para el cálculo de parámetros energéticos de motores en funcionamiento, la cual utiliza el método planteado también por la presente tesis, el cual se puede clasificar como estadístico. El software constituye un arma importante para el chequeo del régimen de funcionamiento de los motores de una empresa, debido que muestra las variables eficiencia, factor de potencia, momento y corriente de consumo para diferentes estados de carga.

Los métodos estadísticos para la determinación de las variables de los motores asincrónicos resultan ser muy útiles y difundidos en la actualidad, precisamente por su carácter no invasivo y requerimientos de aplicación.

A diferencia de otros métodos estadísticos, el presentado en este trabajo, elabora un circuito equivalente del motor analizado a partir de la conjugación de las mediciones realizadas y una búsqueda de variables en una base de datos de motores. Debido a esto se obtienen las tablas de valores normalizados, con respecto a las magnitudes nominales de operación de eficiencia y factor de potencia para los distintos tipos de motores y estados de carga. Esto tiene la ventaja de que se logran independizar las características de operación de los valores nominales de eficiencia y factor de potencia lo cual permite, aunque con cierta aproximación, utilizar estos coeficientes de comportamiento para estimar el comportamiento de otros motores semejantes, pero con variables nominales algo distintas. Es de resaltar que los errores introducidos por este método son mínimos.

Otra ventaja que aporta esta metodología es que si el valor de la potencia nominal correspondiente al motor objeto de estudio, no está incluida en la base de datos, en lugar de tomar valores promedios de una población de motores para la determinación de la eficiencia, son determinadas las variables equivalentes correspondientes a un motor de similares características constructivas, acotado entre los valores más cercanos de potencia nominal registrados, ya que se ha probado que en poblaciones de motores de un mismo fabricante, el comportamiento de los mismos es muy similar.

## **RECOMENDACIONES**

Llevar a cabo la implementación de:

Realización de pruebas al programa con mediciones reales en motores y estimar sus parámetros.

Estudio de alternativas de reemplazo de los motores existentes.

Actualizar la base de datos de motores extraída del motor master 3.0 con las nuevas versiones de dicho software.

## **REFRENCIAS BIBILOGRÁFICAS**

- 1. ABB Motors "Basic Motors Technology"., Finland, Año 1994.
- 2. Air Force Pamphlet 32-1192 "Energy efficient motors and adjustable speed drives", USA, Febrero 2000.
- 3. Alvarez Blanco M., Gomez A.,Guerra A. "Matemática numérica",Editorial "Felix Varela" La Habana, Año 1998.
- 4. Andrew, J. "Energy Efficient Electric Motors: Selection and Application" ,pag 25, New York, Año 1992.
- 5. Appelbaum, J.; Fuchs, E.F.; White, J.C. "Optimization of three-phase induction motor designs. Part I: Formulation of the optimisation technique",. IEEE Trans. On Energy Conversion, Vol. EC-2, No. 3, p. 407-414, September 1987.
- 6. Appelbaum, J.; Khan, I.A.; Fuchs, E.F. "Optimization of three-phase induction motor design. Part II: The efficiency and cost of an optimal design",. IEEE Trans. on Energy Conversion, Vol. EC-2, No. 3, p. 415-422, September 1987.
- 7. Arrillaga J and Arnold C.P. "Computer analysis of power systems", John Wiley and Sons Ltd, Año 1990
- 8. B.Renier et al. "Comparison of Standars for Determining Eficiency of Three Phase Induction Motors",. IEEE Transaction on Energy Conversión, Vol 14, No 3 September 1999.
- 9. BALDOR, " Motors and drives ", Catalog 501, Año 1995.
- 10. Barcells Joshep. " Aspectos técnico-económicos de la calidad del suministro eléctrico ", Dpto Ing. Eléctrica y Energética. Universidad de Cantabria, Año 1998.
- 11. Becnel C; Kilgore J.; Merill E. " Determining motor efficiency by field testing" IEEE Transactions on Industry Applications "; Vol 23, Nro 3; May-Jun 1985
- 12. Bell and Gosset " Fluid handling " ITT Industries,Volumen 16, Issue 1, enero 2001.
- 13. Brealy Richard. " Fundamentos de financiación empresarial " Editora McGraw-Hill, Año 1995.
- 14. Brian A. H " Sewage Pump lift Stations. Potential Energy Saving", ITT Flygt Corporation,. Octubre 1998.
- 15. Brian L.M "Methodology for optimal operation of pumping stations in water distribution system", Journal of Hidraulic Engineering, Vol 117, Nro 11 Año 1991.
- 16. Bonnet A. "An update on AC induction motor efficiency"; IEEE Transactions on Industry Applications; Vol 30, Nro 5; Sept-Oct 1994.
- 17. Bonnet A.A; "Reliability comparison between standard and energy efficient motor"; IEEE Transactions on Industry Applications; Vol 33, Nro 1; Jan-feb 1997.
- 18. Bonnett A.H "Understanding the changing requirements and opportunities for improvement of operating efficiency of AC motors", IEEE Transactions on Industry Applications; Vol 29, Nro 3, May-Jun 1993.
- 19. Bonnett, A. H; " A comparison between insulation systems for PWM inverter fed motor". U.S Electrical Motors. Division of Emerson Electric Company,Año 1998.
- 20. Bonnett, A. H; "Understanding efficiency in squirrel cage induction motors", IEEE Transactions on Industry Applications; Vol IA 16, Nro 4; Jul-Aug 1980.
- 21. Bonneville Power Administration; "Buying and energy-efficient Electric Motor", Año 1992.
- 22. Hirtst E. "Electric Utility DSM-Program cost and effects: 1991-2001" Oak Ridge National Laboratory, Selected paper, Año 1991.
- 23. Bowers W.D, Cummings P.G.;"Induction motors test methods" IEEE Select paper. New York, Año 1997.
- 24. Di Gerlando A."A new method for the synthetic determination of the losses of three phase induction motors", Electric machines and Power Systems. Vol 21, Nro 3, Año 1997.
- 25. Gray G. G; " Efficiency testing of medium induction motors. A comment on IEEE std 112-1991"; IEEE Transactions on Energy Conversion ; Vol 11, Nro 3; Sept 1996.
- 26. De la Rosa Elias "Eficiencia de motores asincrónicos en condiciones industriales" Memorias Evento Internacional Energía y Medio Ambiente. Camaguey Cuba, Año 2001.